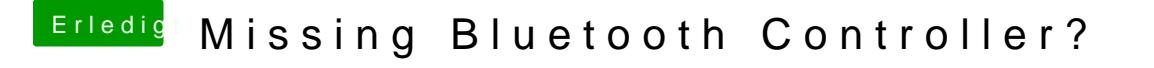

Beitrag von Slowie vom 27. September 2014, 13:50

Also nur per Multibeast im Safe Mode starten und die KextullCPUPo [installie](https://www.hackintosh-forum.de/lexicon/entry/12-kext-installieren/?synonym=53)rem ichts weiter deinstallieren bzw löschen?